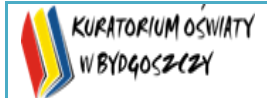

## **Wojewódzki Konkurs Przedmiotowy z Informatyki**

**dla uczniów szkół podstawowych**

**w roku szkolnym 2022/2023**

**Etap wojewódzki – 27 luty 2023 r.**

**Kod ucznia: \_\_\_\_\_\_\_ Wynik: \_\_\_\_\_\_\_/100 pkt.**

## **Instrukcja dla ucznia**:

## Zanim przystąpisz do rozwiązywania testu, przeczytaj uważnie poniższą instrukcję.

1. Wpisz w wyznaczonym miejscu powyżej swój kod ustalony przez Komisję Konkursową. Nie wpisuj swojego imienia i nazwiska.

2. Przed rozpoczęciem pracy sprawdź, czy twój arkusz testowy jest kompletny. Niniejszy arkusz testowy składa się z 8 stron i zawiera 30 zadań.

3. Jeśli zauważysz jakiekolwiek braki lub błędy w druku, zgłoś je natychmiast Komisji Konkursowej.

4. Odpowiedzi zaznacz długopisem z czarnym lub niebieskim tuszem.

5. Wszystkie zadania są zamknięte, jednokrotnego wyboru.

6. Nie używaj korektora. Jeżeli pomylisz się, błędną odpowiedź zaznacz krzyżykiem i ponownie zaznacz poprawną odpowiedź.

7. Przy każdym zadaniu podano maksymalną liczbę punktów, którą można uzyskać.

8. Pracuj samodzielnie.

9. Nie wolno wnosić telefonów komórkowych na konkurs.

10. Całkowity czas na wykonanie testu pisemnego wynosi 60 minut.

## **Życzymy powodzenia!**

- 1. Który z wymienionych protokołów sieciowych służy do przesyłania plików przez sieć Internet? (3)
	- a) FTP
	- b) DNS
	- c) NTP
	- d) ICMP
- 2. Która z wymiecionych płyt pozwala zapisać najwięcej danych? (2)
	- a) CD-R
	- b) CD-RW
	- c) DVD
	- d) Blu-Ray
- 3. Oblicz wartość binarną liczby (252) $_d$ . (2)
	- a) 1010 1100
	- b) 1111 1100
	- c) 1100 1110
	- d) 1011 1000
- 4. Powtarzanie tej samej operacji lub bloku operacji w pętli przez określoną liczbę razy nazywamy: (3)
	- a) iteracją
	- b) deklinacją
	- c) podstawieniem
	- d) negacją
- 5. Wskaż zapis bezwzględny adresu komórki B3 stosowany w arkuszu kalkulacyjnym. (2)
	- a) B!3
	- b) \$B3
	- c) \$B\$3
	- d) #B#3
- 6. Który znacznik HTML używany jest do wskazania nagłówka strony internetowej? (3)
	- a) <header>
	- b) <head>
	- c)  $<$ h1>
	- d) <title>

**KURATORIUM OSWIATY** WBYDGOSZCZY  **KONKURSY PRZEDMIOTOWE ORGANIZOWANE PRZEZ KUJAWSKO-POMORSKIEGO KURATORA OŚWIATY**

7. Który z poniższych adresów jest fizycznym adresem karty sieciowej (MAC)? (3)

- a) 192.168.0.1
- b) 255.255.255.255
- c) 98-2C-BC-40-61-27
- d) fe80:0000:0000:0000:aa4c:4225:9afd:341d

8. Jaką maksymalną liczbę naturalną można zapisać na 8 bitach? (2)

- a) 127
- b) 512
- c) 255
- d) 256

9. Jak można zadeklarować zmienną w języku Python? (3)

- a) var  $x = 5$
- b) int  $x = 5$
- c)  $x = 5$
- d)  $# x = 5$

10. Do poniższego programu napisanego w języku C++ wprowadzamy wartość 3. Jaką wartość zmiennej *wynik* obliczy i wyświetli program? (6)

```
#include <iostream>
using namespace std;
int main()
{
int n;
int wynik=0;
    cout << "Wprowadz n: ";
    cin >> n;
   for (int i=1; i \le n; i++)
    {
        wynik=wynik+2*i;
    }
     cout << wynik;
     return 0;
}
 a) 6
 b) 10
 c) 12
 d) 24
```
11. Które zachowanie może doprowadzić do utraty poufnych danych? (3)

- a) korzystanie tylko z oficjalnych stron banków
- b) uruchamianie / klikanie na załączniki wszystkich otrzymanych e-maili

- c) aktualizacja systemu operacyjnego
- d) logowanie tylko na stronach z ważnym certyfikatem SSL
- 12. Karta sieciowa w procesie produkcji ma przyznany przez producenta (4)
	- a) adres logiczny (IP)
	- b) adres wirtualny
	- c) adres tymczasowy
	- d) adres fizyczny (MAC)
- 13. Plik z rozszerzeniem .html zawiera: (2)
	- a) dźwięk
	- b) obraz
	- c) kod programu wykonywalnego
	- d) kod strony internetowej

14. Wprowadzając za n wartość 4 do programu przedstawionego w postaci schematu blokowego, otrzymamy: (6)

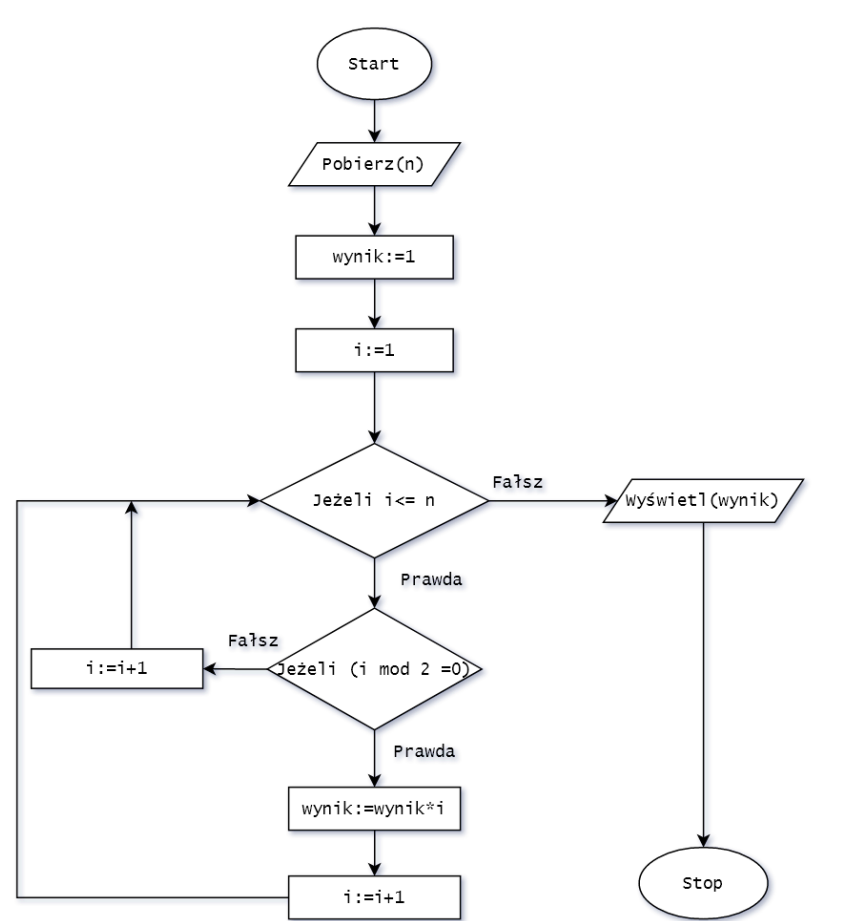

- a) 12
- b) 24
- c) 8

d) 10

15. Korzystając z poniższej tablicy ASCII, zapisz wartości liczbowe znaków słowa *ferie* (3)

- a) 102 101 114 105 101
- b) 70 69 82 73 69
- c) 114 117 114 107 97
- d) 105 110 102 50 51

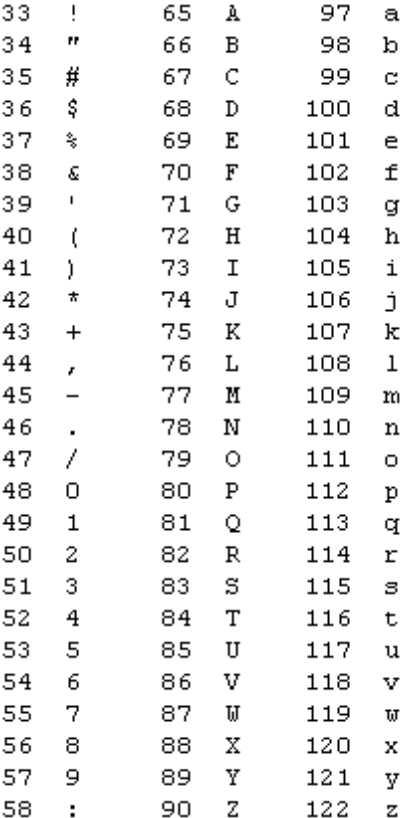

16. Jak w języku Python można wyświetlić tekst na ekranie? (3)

- a) echo "Programuję w pythonie"
- b) display "Programuję w pythonie"
- c) Console.WriteLine("Programuję w pythonie")
- d) print ("Programuję w pythonie")

17. Dlaczego należy używać długich i skomplikowanych haseł przy logowaniu do serwisów internetowych? (3)

- a) aby hasło było trudne do odgadnięcia przez osobę obcą
- b) aby serwer mógł zsynchronizować się z przeglądarką
- c) dla zapewnienia poufności przesyłanych przez Internet danych
- d) dla uzyskania większej anonimowości w sieci Internet

18. Którego znacznika HTML używamy do tworzenia hiperłącza? (3)

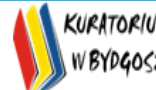

- a)  $$$$
- b) <link>
- c) <a href>
- d) <hyper>
- 19. Co w informatyce oznacza skrót FPS? (4)
	- a) liczba klatek obrazu wyświetlanych w ciągu jednej sekundy
	- b) częstotliwość taktowania procesora
	- c) liczbę uszkodzonych sektorów dysku twardego
	- d) liczbę kolorów zastosowanych w konkretnym pliku graficznym
- 20. Systemem operacyjnym nie jest: (4)
	- a) Android
	- b) Linux
	- c) Windows
	- d) VirtualBox
- 21. Jaką wartość zmiennej *suma* obliczy i wyświetli poniższy program? (5)

```
suma = 0for i in range (1, 5):
       suma=suma+i
 print(suma)
a) 3
b) 4
c) 10
d) 15
```
- 22. Szyfrowanie plików na komputerze ma na celu: (3)
	- a) zabezpieczenie przed przypadkowym skasowaniem plików przez użytkownika komputera
	- b) uniemożliwienie osobom obcym dostępu do zawartości wybranych plików
	- c) zabezpieczenie przed przypadkowym skasowaniem plików przez złośliwe oprogramowanie
	- d) bezpowrotne usunięcie wybranych plików

23. Analizujesz zdrowe zakupy, czyli sprzedaż jabłek i pączków w szkolnym sklepiku. Zaprojektuj w komórce D3 formułę, która wyświetla dla każdego dnia słowo 'SUKCES' gdy sprzedaż jabłek przewyższy sprzedaż pączków. Formuła z komórki D3 będzie skopiowana do D4, D5, D6, D7, dając wynik jak na poniższym rysunku. (3)

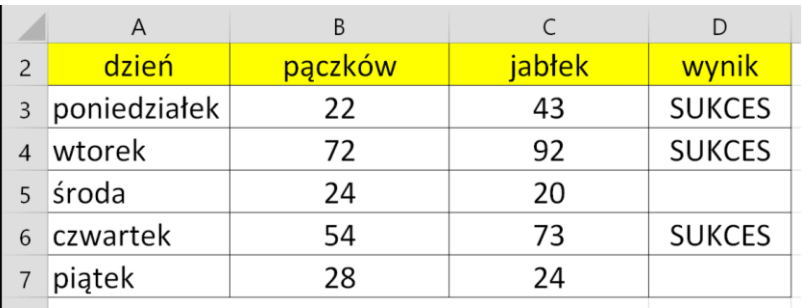

- a) =JEŻELI(C3>B3;"SUKCES"; " ")
- b) =JEŻELI(B3>C3;"SUKCES"; " ")
- c) =JEŻELI(C3>B3;" ";"SUKCES")
- d) =JEŻELI(B3>C3;" ";"SUKCES";)
- 24. Złącza PCI i PCI Express mogą służyć do: (3)
	- a) podłączenia drukarki
	- b) podłączenia klawiatury

c) rozszerzenia funkcjonalności komputera poprzez dodanie np. karty sieciowej, graficznej lub dźwiękowej,

- d) podłączenia tablicy multimedialnej.
- 25. Aby zaznaczyć cały tekst w dokumencie, należy wykorzystać kombinację klawiszy: (2)
	- a) Ctrl + a
	- b) Ctrl +  $c$
	- c)  $Ctrl + v$
	- d) Ctrl + p

26. Który z wymienionych programów przeznaczony jest do kompresowania plików? (3)

- a) WinZip
- b) GIMP
- c) Paint
- d) FireFox

27. Który z wymienionych typów zmiennych przeznaczony jest do przechowania liczby całkowitej? (4)

- a) float
- b) int
- c) bool
- d) string

28. Jak zapisać w języku Python warunek 'jeżeli x jest większe od 5' to wykonaj blok instrukcji? (4)

- a) if  $(x > 5)$
- b) if  $x > 5$  then
- c) if  $x > 5$  do
- d) if  $x > 5$ :

29. W jaki sposób można w systemie Windows sprawdzić wielkość pliku zapisanego na dysku? (3)

- a) klikając na pliku prawym klawiszem myszki i wybierając 'Właściwości' pliku
- b) kopiując plik na dysk systemowy
- c) wskazując plik myszką, następnie kombinację Ctrl + x
- d) klikając na pliku prawym klawiszem myszki i wybierając 'Otwórz'

30. Do poniższego programu napisanego w języku Python wprowadzamy wartość 3. Jaką wartość zmiennej *wynik* obliczy i wyświetli program? (6)

```
liczba = float(input("Podaj liczbę: "))
if liczba < 0:
     wynik = liczba ** 2
else:
     wynik = liczba ** 3 - 9
print("Wynik: ", wynik)
  a) 9
  b) 18.0
  c) 8
  d) 0
```